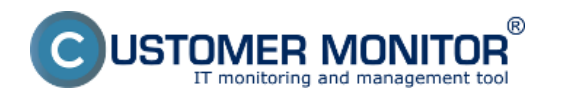

This section contains a list of C-Monitor client's modules, with a link to their closer description.

**C-BackupPlus** - [Backup of files WIN C-Backup](https://www.customermonitor.eu/how-cm-works-0/backup/backup-files-win-c-backup) [1]

**C-Descript** - [manual C-Descript](https://www.customermonitor.sk/podpora/manualy/manualy-k-vybranym-produktom/c-deskript) [2]

**C-EventLogConsole** - [manual C-EventLog](https://www.customermonitor.sk/podpora/manualy/manualy-k-vybranym-produktom/c-eventlog) [3]

**C-PermExp** - [Overview of permissions in NTFS](https://www.customermonitor.eu/how-cm-works-0/overview-authorizations-ntfs) [4]

**C-Filefinder** - manual [C-Filefinder](https://www.customermonitor.sk/podpora/manualy/manualy-k-vybranym-produktom/c-filefinder) [5]

**C-Image** - [Backup of images WIN C-Image](https://www.customermonitor.eu/how-cm-works-0/backup/backup-disks-and-partitions-images-c-image) [6]

**C-Image Browser** - [Direct access to files from a disk image](https://www.customermonitor.eu/how-cm-works-0/backup/backup-disks-and-partitions-images-c-image/direct-access-files-disk-image) [7]

**C-vmwBackup** - [Backup VMware vSpehere VM](https://www.customermonitor.eu/how-cm-works-0/backup/backup-vmware-vsphere-vm-vmdk-esx/extra-charge-module) [8]

Date: 09/30/2012

## **Links**

[1] https://www.customermonitor.eu/how-cm-works-0/backup/backup-files-win-c-backup

[2] https://www.customermonitor.sk/podpora/manualy/manualy-k-vybranym-produktom/c-deskript

[3] https://www.customermonitor.sk/podpora/manualy/manualy-k-vybranym-produktom/c-eventlog

[4] https://www.customermonitor.eu/how-cm-works-0/overview-authorizations-ntfs

[5] https://www.customermonitor.sk/podpora/manualy/manualy-k-vybranym-produktom/c-filefinder

[6] https://www.customermonitor.eu/how-cm-works-0/backup/backup-disks-and-partitions-images-cimage

[7] https://www.customermonitor.eu/how-cm-works-0/backup/backup-disks-and-partitions-images-cimage/direct-access-files-disk-image

[8] https://www.customermonitor.eu/how-cm-works-0/backup/backup-vmware-vsphere-vm-vmdkesx/extra-charge-module